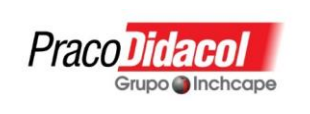

# **PÁGINA DE CONTROL DE CALIDAD**

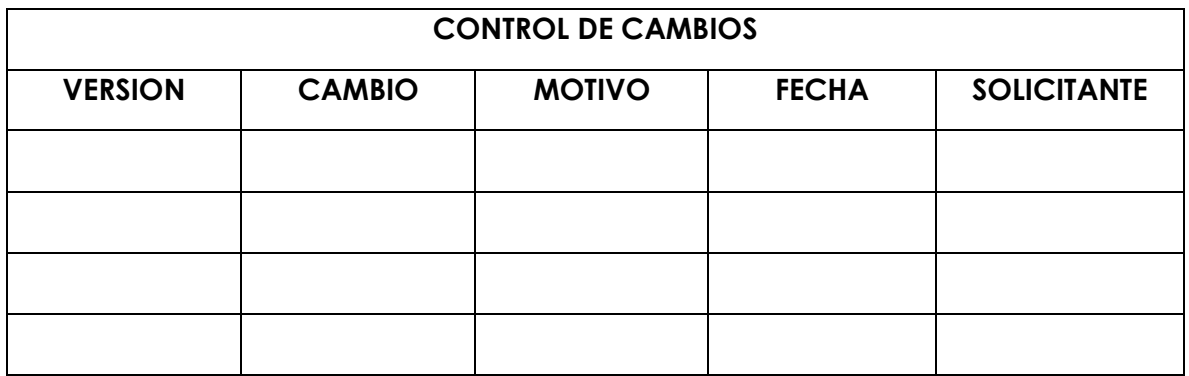

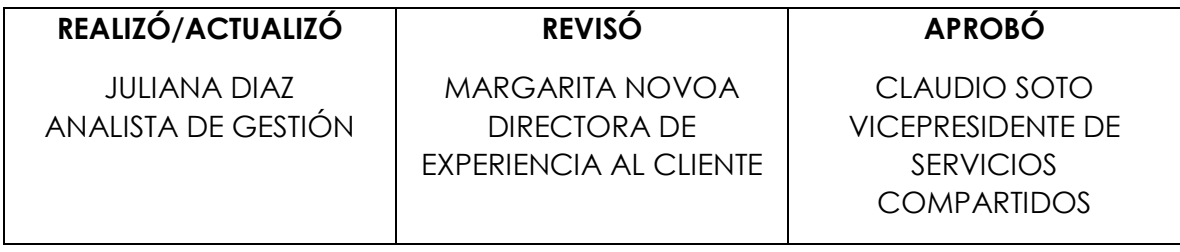

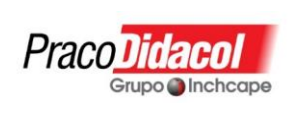

## **1. OBJETIVO**

Este documento está dirigido a todos los clientes de las empresas del grupo PracoDidacol Inchcape, es decir Impoqing Motos SAS, Distribuidora Hino de Colombia SAS y Matrase SAS, (de ahora en adelante LAS COMPAÑIAS) con el fin de informar y dar a conocer los lineamientos del manual interno SAGRLAFT.

### **2. DEFINICIONES**

- a. Cliente: Es toda persona natural o jurídica con la cual la empresa establece y mantiene una relación contractual o legal para el suministro de cualquier producto propio de su actividad.
- b. Clientes habituales: Son aquellos clientes que compran nuestros bienes o servicios con cierta regularidad, es decir, mínimo 1 vez cada mes dentro del periodo anual.
- c. Clientes Ocasionales: Son aquellos clientes que realizan compras con una regularidad distinta a los habituales, es decir que no compran regularmente cada mes.
- d. Operación intentada: Se configura cuando se tiene conocimiento de la intención de una persona natural o jurídica de realizar una operación sospechosa, pero no se perfecciona por cuanto quien intenta llevarla a cabo desiste de la misma o porque los controles establecidos o definidos no permitieron realizarla. Estas operaciones tienen que ser reportadas única y exclusivamente a la UIAF a través de los mecanismos establecidos para las operaciones sospechosas.
- e. Operación Inusual: Es aquella cuya cuantía o características no guarda relación con la actividad económica de los clientes, o que, por su monto, por las cantidades transadas o por sus características particulares, se salen de los parámetros de normalidad establecidos por LAS COMPAÑÏAS. Estas operaciones no deben ser reportadas a la UIAF, sin embargo, deben ser reportadas al Oficial de Cumplimiento para el correspondiente análisis.
- f. Operación Sospechosa: Es aquella que por su número, cantidad o características no se enmarca dentro de los sistemas y prácticas normales de los negocios, de una industria o de un sector determinado y, además, de acuerdo con los usos y costumbres de la actividad que se trate no ha podido ser razonablemente justificada. Estas operaciones tienen que ser reportadas única y

exclusivamente a la UIAF.

Praco Didaco

Grupo inchcape

- g. PEP's: Abreviatura para Persona Expuesta Políticamente y se refiere a los individuos que desempeñan o han desempeñado funciones públicas de alto reconocimiento, por ejemplo, jefes de Estado, políticos de alta jerarquía, funcionarios gubernamentales, judiciales o militares de alta jerarquía, altos ejecutivos de empresas estatales, funcionarios importantes de partidos políticos, diplomáticos, etc. Para mayor precisión, sobre la definición y alcance del término PEP´S., se recomienda remitirse a la definición legal.
- h. Conocimiento del Cliente: Es el procedimiento por medio del cual, se solicita información al cliente con el objetivo de conocer información relativa a su identidad, actividad económica, origen de sus recursos y demás datos que permitan crear un perfil de cliente y predecir su comportamiento.

### **3. PARAMETROS GENERALES**

- **a.** LAS COMPAÑÍAS del Grupo PracoDidacol cuentan con diferentes Unidades de Negocios y Canales de Distribución, es por ello, que con fundamento en esta estructura se han tomado las siguientes medidas para asegurar el conocimiento de los clientes.
- **b. AP-56 FORMATO DE CONOCIMIENTO DEL CLIENTE**: La revisión en listas de manera inmediata a través de la plataforma de INFOLAFT será aplicable cuando el potencial cliente entregue, diligencia y presente datos para obtener una separación formal del vehículo o equipo y/o cuando se facture (en caso de cambio de persona a quien se factura). Para los clientes que solamente estén interesados en cotizar un vehículo, equipo, repuesto o servicio de taller, se realizará revisión interna en las listas de la OFAC y ONU para poder generar dicha cotización.
- **c.** Es indispensable diligenciar el formato de conocimiento de cliente AP 56 así: En los negocios de venta o retomas de vehículos y/o equipos en el momento de creación del cliente en el sistema. En los negocios de compra de usados al diligenciar la compraventa. Al momento de firmar los contratos de compraventa es requisito que se anexe el AP 56 correctamente diligenciado con firmas y huellas del cliente Para la compra de repuestos y / o servicios es requisito diligenciar el AP 56 cuando la factura o transacción supere los 15

salarios mínimos legales mensuales vigentes, sin excepción.

- **d.** En el caso de los clientes de DISTRIBUIDORA HINO DE COLOMBIA S.A.S., esta consulta se efectuará al momento de suscribir el contrato, y periódicamente, cada vez que se actualicen los datos de los CONCESIONARIOS.
- **e.** En el caso de clientes que soliciten servicio y repuestos de LAS COMPAÑÍAS, esta consulta se hará dentro del control de actualización de datos e información de los clientes efectuado 1 vez al año. En el caso de encontrarse algún hallazgo, además del reporte al oficial de cumplimiento y a las autoridades, se dispondrá lo necesario para no comercializar más productos o servicios a esa persona.
- **f.** A. Conocimiento del Cliente potencial de vehículos, servicio y repuestos: En aras de recolectar y validar la información de los potenciales clientes, el área de ventas solicitará a los mismos, en forma previa a la entrega de información, el diligenciamiento del formato de "Conocimiento del Cliente" AP 56, documento que contiene la siguiente información:

Clientes personas Naturales y/o Extranjeras

- Nombre completo
- Documento de identificación para personas naturales y para personas extranjeras.
- Fecha y lugar de nacimiento y nacionalidad.
- Información de contacto: dirección de residencia, teléfono, correo electrónico y celular.
- Información económica: profesión u oficio y actividad económica, ingresos, egresos, activos y patrimonio.
- Información para clasificación como cliente Políticamente expuesto "PEP's".
- Declaración de Origen de Fondos.
- Autorizaciones para: Tratamiento de Datos, verificación de referencias y en listas.

Clientes Personas Jurídicas

• Nombre o razón social

- Información de contacto: dirección, teléfono, fax, identificación de oficina principal o sucursal.
- Información económica: tipo de empresa, sector de economía, actividad económica CIIU, ingresos, egresos, activos y patrimonio.
- Información Organizacional: nombre e identificación del representante legal, lugar y fecha de nacimiento y nacionalidad, identificación de accionistas y porcentaje de participación.
- Declaración de Origen de Fondos.
- Autorizaciones para: Tratamiento de Datos, verificación de referencias y en listas.
- Composición accionaria.
- g. Posterior al diligenciamiento del formato de "Conocimiento del Cliente", las áreas de ventas procederán a revisar en las listas vinculantes para Colombia, al potencial cliente, esta verificación se realiza de manera automática en el sistema comercial generando un registro de dicha consulta que reposará en el sistema comercial. En el evento de contar con reporte positivo, el sistema comercial generará un aviso al consultor comercial para que no continúe con el negocio y se generará un mail automático al oficial de cumplimiento bloqueando al cliente en el sistema. El oficial de cumplimiento deberá llevar al comité LA/FT dichos reportes como operaciones intentadas. En caso de reporte negativo, se procederá a registrar al cliente en la base de datos de la compañía, si el cliente decide realizar el negocio, se consultará en todas las listas a través del web service INFOLAFT antes de realizar la separación de los vehículos o equipos. Si en el momento de facturar, el cliente solicita facturar a un tercero, se deberá consultar en el web service INFOLAFT al nuevo tercero antes de facturar. En caso de resultado positivo, se generará un correo automático al oficial de cumplimiento quien analizará los resultados de dicha consulta y decidirá si aprueba continuar o no con el negocio.
- h. El sistema ideado por Praco Didacol S.A.S., efectivo para LAS COMPAÑÍAS del Grupo Praco Didacol, permite realizar consulta y verificación en listas en el momento previo de la facturación.
- i. Para los clientes considerados instituciones financieras y aseguradoras y que no presentan o generan riesgo por lavado de activos y financiamiento del terrorismo, se ha creado una lista blanca que permite aprobar los negocios sin hacer consulta y

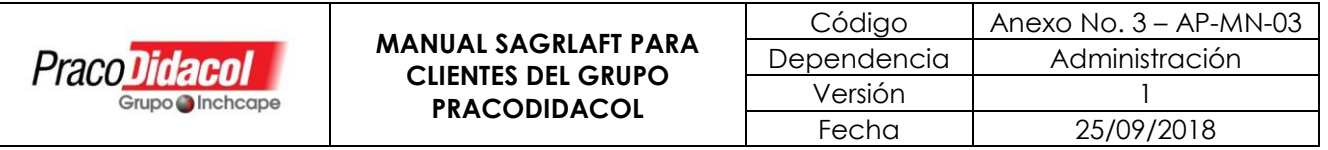

verificación en las listas, con esto se pretende agilizar el desarrollo de los negocios y la facturación. (Ver anexo de lista Blanca en la página de calidad en documento Sagrlaft). Esta lista se revisará y actualizará semestralmente.

## **4. CONTACTO**

Para más información se puede comunicar al correo [didacol@didacol.com](mailto:didacol@didacol.com)